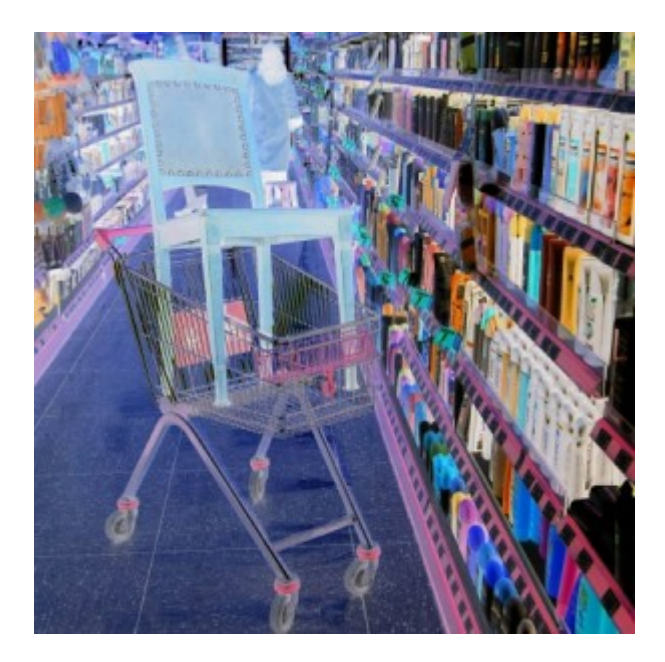

## [Künstler Burgy Zapp](http://burgyzapp.de)

von Paul Conte

## **Frage:**

Ich führe monatliche Dateien, die für jeden Tag des Monats eine Teildatei enthalten. Am Ende des Monats möchte ich ein Programm ausführen, das Zugriff auf alle Daten aller Teildateien hat. Wie kann ich eine einzige logische Datei über alle Teildateien in der jeweiligen Monatsdatei erstellen? Ich habe mehrere Möglichkeiten ausprobiert, erhalte aber immer eine Fehlernachricht, die besagt, ich könne nur eine Teildatei angeben.

## **Antwort:**

Für das von Ihnen gewünschte Ziel ist der Aufbau einer logischen Datei möglicherweise gar nicht erforderlich. Sollen die Daten einfach in Eingangsfolge verarbeitet werden, erfüllt die nachfolgende CL Anweisung – ausgeführt vor dem Start des Programms – bereits den gewünschten Zweck:

Sie müssen sich als Abonnent anmelden um den hier fehlenden Teil des Inhalts zu sehen. Bitte **[Login](http://newsolutions.de/it/wp-login.php?action=login&redirect_to=http://newsolutions.de/it/zugriff-auf-alle-teildateien-einer-physischen-datei/)** für Zugriff.

Noch nicht Abonnent? [Sonderaktion nutzen](http://newsolutions.de/it/abo/aktion-kindle/).

- [7 Euro/Monat NEWSabo digital sofort zugreifen & online bezahlen.](http://newsolutions.de/it/abo/register/)
- 13.5 Euro/Monat NEWSabo plus inkl. 5x Logins & Print-Ausgaben sofort zugreifen & per Firmen-[Rechnung bezahlen.](http://newsolutions.de/it/abo/get-newsabo-plus/)